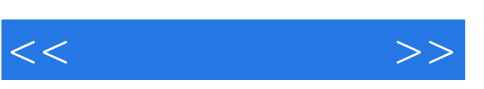

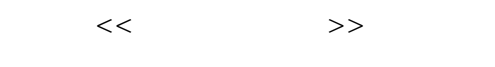

- 13 ISBN 9787505398658
- 10 ISBN 7505398652

出版时间:2004-6-1

页数:353

字数:444000

extended by PDF and the PDF

http://www.tushu007.com

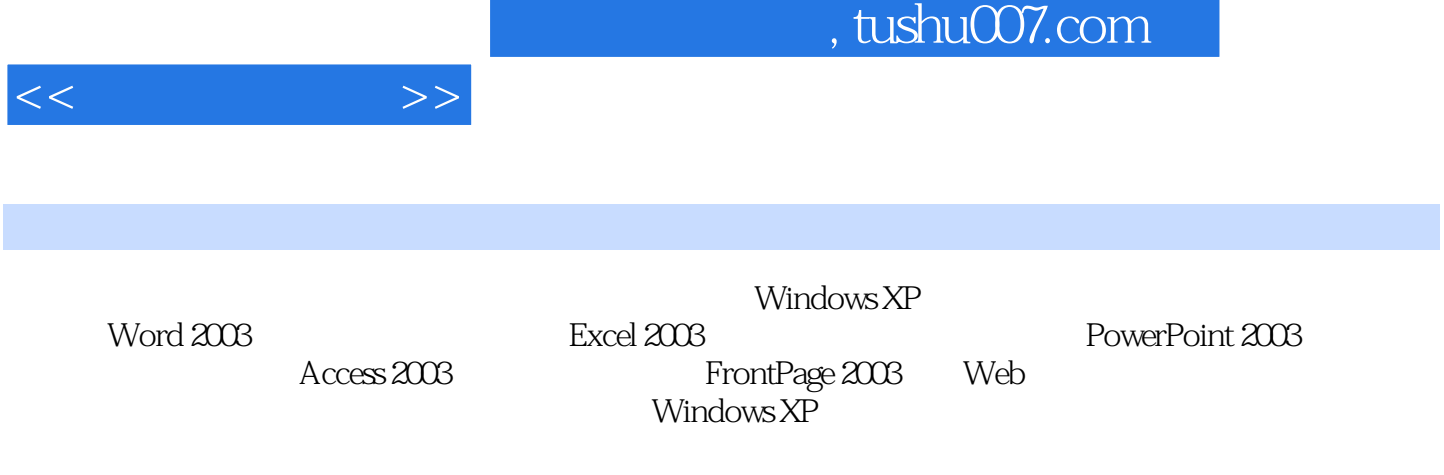

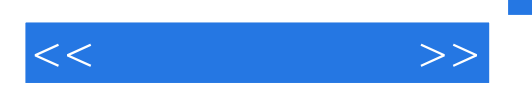

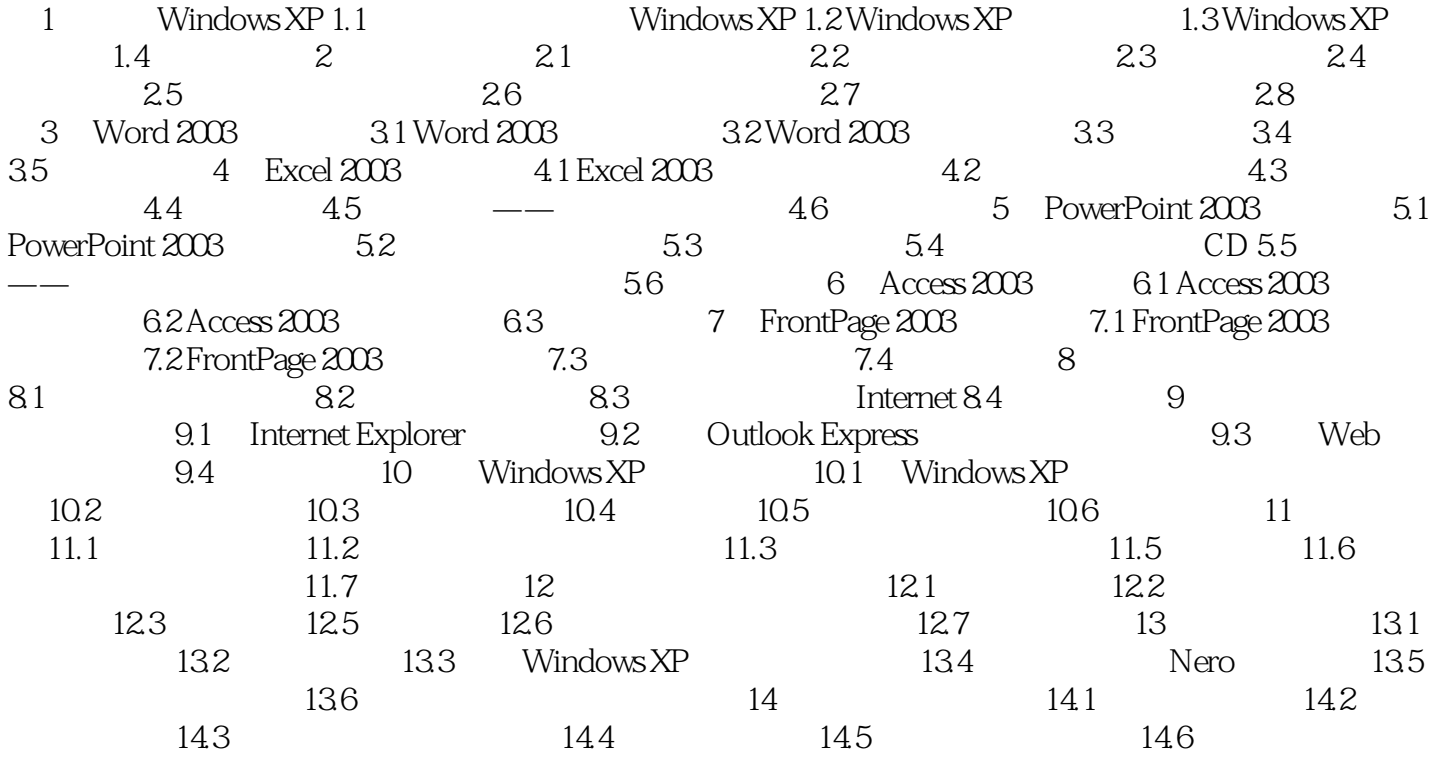

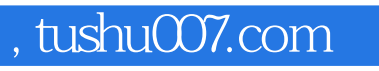

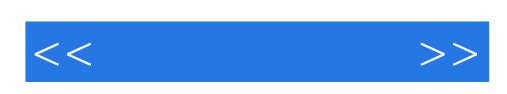

本站所提供下载的PDF图书仅提供预览和简介,请支持正版图书。

更多资源请访问:http://www.tushu007.com